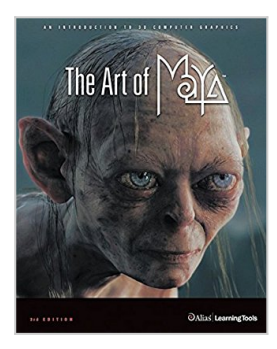

# **The Art of Maya: An Introduction to 3D Computer Graphics**

By Alias Learning Tools

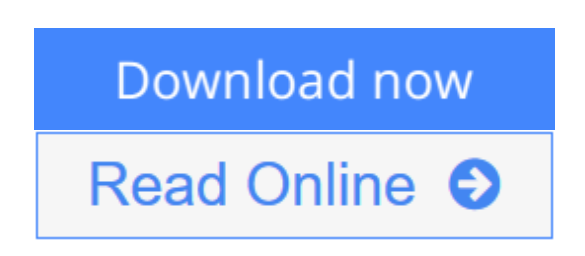

#### **The Art of Maya: An Introduction to 3D Computer Graphics** By Alias Learning Tools

The Art of Maya 3rd edition is an introduction to 3D computer graphics unlike any other. Join the thousands of users who've garnered the knowledge they needed to enter the 3rd dimension with this full color visual exploration of the theory of Maya. Rich with diagrams and illustrations that demonstrate the critical concepts of 3D time and space, this book will help you understand the concepts critical to conveying your artistic vision through the medium of 3D. If you are an artist looking to incorporate 3D into your toolkit, this is the resource you need.

Understand:

- \* 3D Computer Graphics
- \* Time and Space
- \* Animation
- \* Setting Keys
- \* Non-linear Animation
- \* Rigid Body Dynamics
- \* Modeling
- \* NURBS
- \* Polygons
- \* Subdivision Surfaces
- \* Deformations
- \* Deforming Objects
- \* Lattices and Clusters
- \* Character Animation
- \* Materials and Textures
- \* Shading Networks
- \* Texture Maps
- \* Bumps and Displacements
- \* Digital Cinematography
- \* Shadows
- \* Lighting
- \* Cameras
- \* Rendering
- \* Effects
- \* Particle Effects
- \* Paint Effects
- \* Maya Fluid Effects
- \* Maya Cloth
- \* Maya Long Hair
- \* Interactive 3D
- \* Game Creation
- \* Building Levels

The Art of Maya includes Maya Personal Learning Edition to allow you to start practicing right away. The book closes with a series of Production Notes detailing how skilled Maya artists have worked with the software to create production quality films, games, visualizations and animations. Get an inside look at the use of Maya by:

- \* The Canadian Broadcast Corporation
- \* Turner Studios
- \* Digital Domain for the making of I-Robot
- \* Weta Digital in the making of The Lord of the Rings: The Return of the King
- \* The AOES Medialab
- \* BioDigital
- \* The Mill
- \* Oddworld Inhabitants in the making of Oddworld Stranger's Wrath

**[Download](http://mbooknom.men/go/best.php?id=1894893824)** [The Art of Maya: An Introduction to 3D Computer Gr ...pdf](http://mbooknom.men/go/best.php?id=1894893824)

**[Read Online](http://mbooknom.men/go/best.php?id=1894893824)** [The Art of Maya: An Introduction to 3D Computer ...pdf](http://mbooknom.men/go/best.php?id=1894893824)

# **The Art of Maya: An Introduction to 3D Computer Graphics**

By Alias Learning Tools

#### **The Art of Maya: An Introduction to 3D Computer Graphics** By Alias Learning Tools

The Art of Maya 3rd edition is an introduction to 3D computer graphics unlike any other. Join the thousands of users who've garnered the knowledge they needed to enter the 3rd dimension with this full color visual exploration of the theory of Maya. Rich with diagrams and illustrations that demonstrate the critical concepts of 3D time and space, this book will help you understand the concepts critical to conveying your artistic vision through the medium of 3D. If you are an artist looking to incorporate 3D into your toolkit, this is the resource you need.

Understand:

- \* 3D Computer Graphics
- \* Time and Space
- \* Animation
- \* Setting Keys
- \* Non-linear Animation
- \* Rigid Body Dynamics
- \* Modeling
- \* NURBS
- \* Polygons
- \* Subdivision Surfaces
- \* Deformations
- \* Deforming Objects
- \* Lattices and Clusters
- \* Character Animation
- \* Materials and Textures
- \* Shading Networks
- \* Texture Maps
- \* Bumps and Displacements
- \* Digital Cinematography
- \* Shadows
- \* Lighting
- \* Cameras
- \* Rendering
- \* Effects
- \* Particle Effects
- \* Paint Effects
- \* Maya Fluid Effects
- \* Maya Cloth
- \* Maya Long Hair
- \* Interactive 3D
- \* Game Creation
- \* Building Levels

The Art of Maya includes Maya Personal Learning Edition to allow you to start practicing right away. The

book closes with a series of Production Notes detailing how skilled Maya artists have worked with the software to create production quality films, games, visualizations and animations.

Get an inside look at the use of Maya by:

- \* The Canadian Broadcast Corporation
- \* Turner Studios
- \* Digital Domain for the making of I-Robot
- \* Weta Digital in the making of The Lord of the Rings: The Return of the King
- \* The AOES Medialab
- \* BioDigital
- \* The Mill
- \* Oddworld Inhabitants in the making of Oddworld Stranger's Wrath

#### **The Art of Maya: An Introduction to 3D Computer Graphics By Alias Learning Tools Bibliography**

- Sales Rank: #2904211 in Books
- Brand: Brand: Sybex
- Model: LT-S-AOM3-B
- Published on: 2005-03-18
- Original language: English
- Number of items: 1
- Dimensions: 10.10" h x .70" w x 8.10" l,
- Binding: Paperback
- 236 pages

**L** [Download](http://mbooknom.men/go/best.php?id=1894893824) [The Art of Maya: An Introduction to 3D Computer Gr ...pdf](http://mbooknom.men/go/best.php?id=1894893824)

**[Read Online](http://mbooknom.men/go/best.php?id=1894893824)** [The Art of Maya: An Introduction to 3D Computer ...pdf](http://mbooknom.men/go/best.php?id=1894893824)

#### **Download and Read Free Online The Art of Maya: An Introduction to 3D Computer Graphics By Alias Learning Tools**

### **Editorial Review**

#### From the Back Cover

*The Art of Maya 3rd edition* is an introduction to 3D computer graphics unlike any other. Join the thousands of users who've garnered the knowledge they needed to enter the 3rd dimension with this full color visual exploration of the theory of Maya. Rich with diagrams and illustrations that demonstrate the critical concepts of 3D time and space, this book will help you understand the concepts critical to conveying your artistic vision through the medium of 3D. If you are an artist looking to incorporate 3D into your toolkit, this is the resource you need.

#### **Understand:**

- 3D Computer Graphics
- Time and Space
- Animation
	- ❍ Setting Keys
	- ❍ Non-linear Animation
	- ❍ Rigid Body Dynamics
- Modeling
	- ❍ NURBS
	- ❍ Polygons
	- ❍ Subdivision Surfaces
- Deformations
	- ❍ Deforming Objects
	- ❍ Lattices and Clusters
- Character Animation
- Materials and Textures
	- ❍ Shading Networks
	- ❍ Texture Maps
	- ❍ Bumps and Displacements
- Digital Cinematography
	- ❍ Shadows
	- ❍ Lighting
	- ❍ Cameras
- Rendering
- Effects
	- ❍ Particle Effects
	- ❍ Paint Effects
	- ❍ Maya Fluid Effects
	- ❍ Maya Cloth
	- ❍ Maya Long Hair
- Interactive 3D
	- ❍ Game Creation
	- ❍ Building Levels

*The Art of Maya* includes Maya Personal Learning Edition to allow you to start practicing right away. The

book closes with a series of Production Notes detailing how skilled Maya artists have worked with the software to create production quality films, games, visualizations and animations.

#### **Get an inside look at the use of Maya by:**

- The Canadian Broadcast Corporation
- Turner Studios
- Digital Domain for the making of I-Robot
- Weta Digital in the making of The Lord of the Rings: The Return of the King
- The AOES Medialab
- BioDigital
- The Mill
- Oddworld Inhabitants in the making of Oddworld Stranger's Wrath

About the Author This official book is written and produced by Alias, the creators of Maya.

#### **Users Review**

#### **From reader reviews:**

#### **Kurt Rose:**

Within other case, little persons like to read book The Art of Maya: An Introduction to 3D Computer Graphics. You can choose the best book if you appreciate reading a book. Given that we know about how is important the book The Art of Maya: An Introduction to 3D Computer Graphics. You can add know-how and of course you can around the world with a book. Absolutely right, due to the fact from book you can know everything! From your country till foreign or abroad you will end up known. About simple thing until wonderful thing you may know that. In this era, we can open a book or searching by internet system. It is called e-book. You should use it when you feel weary to go to the library. Let's learn.

#### **Lily Spivey:**

The book The Art of Maya: An Introduction to 3D Computer Graphics can give more knowledge and information about everything you want. Why then must we leave the great thing like a book The Art of Maya: An Introduction to 3D Computer Graphics? Some of you have a different opinion about book. But one aim that will book can give many facts for us. It is absolutely correct. Right now, try to closer together with your book. Knowledge or details that you take for that, you could give for each other; you may share all of these. Book The Art of Maya: An Introduction to 3D Computer Graphics has simple shape but you know: it has great and massive function for you. You can appear the enormous world by start and read a guide. So it is very wonderful.

#### **Henry Buford:**

As we know that book is essential thing to add our know-how for everything. By a reserve we can know everything we wish. A book is a set of written, printed, illustrated or perhaps blank sheet. Every year ended up being exactly added. This reserve The Art of Maya: An Introduction to 3D Computer Graphics was filled in relation to science. Spend your spare time to add your knowledge about your scientific disciplines competence. Some people has several feel when they reading the book. If you know how big benefit from a book, you can experience enjoy to read a book. In the modern era like currently, many ways to get book that you simply wanted.

#### **Herbert Gist:**

As a university student exactly feel bored to be able to reading. If their teacher expected them to go to the library in order to make summary for some publication, they are complained. Just very little students that has reading's spirit or real their interest. They just do what the trainer want, like asked to go to the library. They go to right now there but nothing reading very seriously. Any students feel that reading through is not important, boring in addition to can't see colorful images on there. Yeah, it is to get complicated. Book is very important in your case. As we know that on this period, many ways to get whatever we would like. Likewise word says, ways to reach Chinese's country. Therefore this The Art of Maya: An Introduction to 3D Computer Graphics can make you truly feel more interested to read.

## **Download and Read Online The Art of Maya: An Introduction to 3D Computer Graphics By Alias Learning Tools #OIPQ94T8B27**

## **Read The Art of Maya: An Introduction to 3D Computer Graphics By Alias Learning Tools for online ebook**

The Art of Maya: An Introduction to 3D Computer Graphics By Alias Learning Tools Free PDF d0wnl0ad, audio books, books to read, good books to read, cheap books, good books, online books, books online, book reviews epub, read books online, books to read online, online library, greatbooks to read, PDF best books to read, top books to read The Art of Maya: An Introduction to 3D Computer Graphics By Alias Learning Tools books to read online.

## **Online The Art of Maya: An Introduction to 3D Computer Graphics By Alias Learning Tools ebook PDF download**

**The Art of Maya: An Introduction to 3D Computer Graphics By Alias Learning Tools Doc**

**The Art of Maya: An Introduction to 3D Computer Graphics By Alias Learning Tools Mobipocket**

**The Art of Maya: An Introduction to 3D Computer Graphics By Alias Learning Tools EPub**

**OIPQ94T8B27: The Art of Maya: An Introduction to 3D Computer Graphics By Alias Learning Tools**